#### Estimation Uncertainty

• The sample mean

$$
b_0 = \frac{1}{T} \sum_{t=1}^T y_{t+h}
$$

is an estimate of  $β_0 = E(y_{t+h})$ 

• The estimation error is

$$
b_0 - \beta_0 = \frac{1}{T} \sum_{t=1}^T y_{t+h} - \beta_0
$$
  
= 
$$
\frac{1}{T} \sum_{t=1}^T (y_{t+h} - \beta_0)
$$
  
= 
$$
\frac{1}{T} \sum_{t=1}^T e_t
$$

## Estimation Variance

• Under classical conditions,

$$
\text{var}(b_0) = \frac{\sigma^2}{T}
$$

where *σ*<sup>2</sup>=var(*e<sub>t</sub>*)

 $\bullet$  The standard error for  $b_{0}^{\phantom{\dag}}$  is an estimate of the standard deviation

$$
sd(b_0) = \sqrt{\frac{\hat{\sigma}^2}{T}}
$$

#### Forecast Variance

• When the sample mean  $b_0$  is used as the forecast for  $y_{\tau+h}^{\phantom{\tau}}$  then the prediction error is

$$
y_{T+h} - b_0 = e_{T+h} + \beta_0 - b_0
$$

which is the sum of the forecast error  $\,e_{\tau\hskip-1.2pt+\hskip-1.2pth}$  and the estimation uncertainty β<sub>0</sub>-b<sub>0</sub>.

• The forecast variance is

$$
\operatorname{var}(y_{T+h} - b_0) = \operatorname{var}(e_{T+h}) + \operatorname{var}(\beta_0 - b_0)
$$

$$
= \sigma^2 + \frac{\sigma^2}{T}
$$

$$
= \left(1 + \frac{1}{T}\right)\sigma^2
$$

# Standard Deviation of Forecast

• The standard deviation of the forecast is the estimate

$$
S_{T+h} = \sqrt{\left(1 + \frac{1}{T}\right)\hat{\sigma}^2}
$$

- This is slightly larger than the regression standard deviation  $\hat{\sigma}$
- Calculated in STATA after <sup>a</sup> regression using the stdf option to the predict command:
- predict s, stdf
- This creates variable "s"

# Normal Forecast Intervals

- Let  $\hat{y}_{\tau+h}$  be a forecast for  $y_{\tau+h}$
- The prediction error is  $y_{\mathcal{T}+\mathcal{h}}$   $\hat{y}_{\mathcal{T}+\mathcal{h}}$
- Let  $s_{\tau+h}$  be the st. deviation of the forecast
- If the prediction errors are normally distributed, the (1‐α)% forecast interval endpoints are

$$
L_{T+h} = \hat{y}_{T+h} + s_{T+h} z_{\alpha/2}
$$
  

$$
U_{T+h} = \hat{y}_{T+h} + s_{T+h} z_{1-\alpha/2}
$$

where *<sup>z</sup>α/2* and *z1‐α/2* are the α/2 and <sup>1</sup>‐α /2 quantiles of the normal distribution

 $\bullet$  *e.g.*  $\hat{y}_{\tau+h}$ ±1.64  $s_{\tau+h}$  for a 90% interval

. predict s, stdf

. generate yp1=yp-1.645\*s (12 missing values generated)

. generate yp2=yp+1.645\*s (12 missing values generated)

. tsline pce yp yp1 yp2

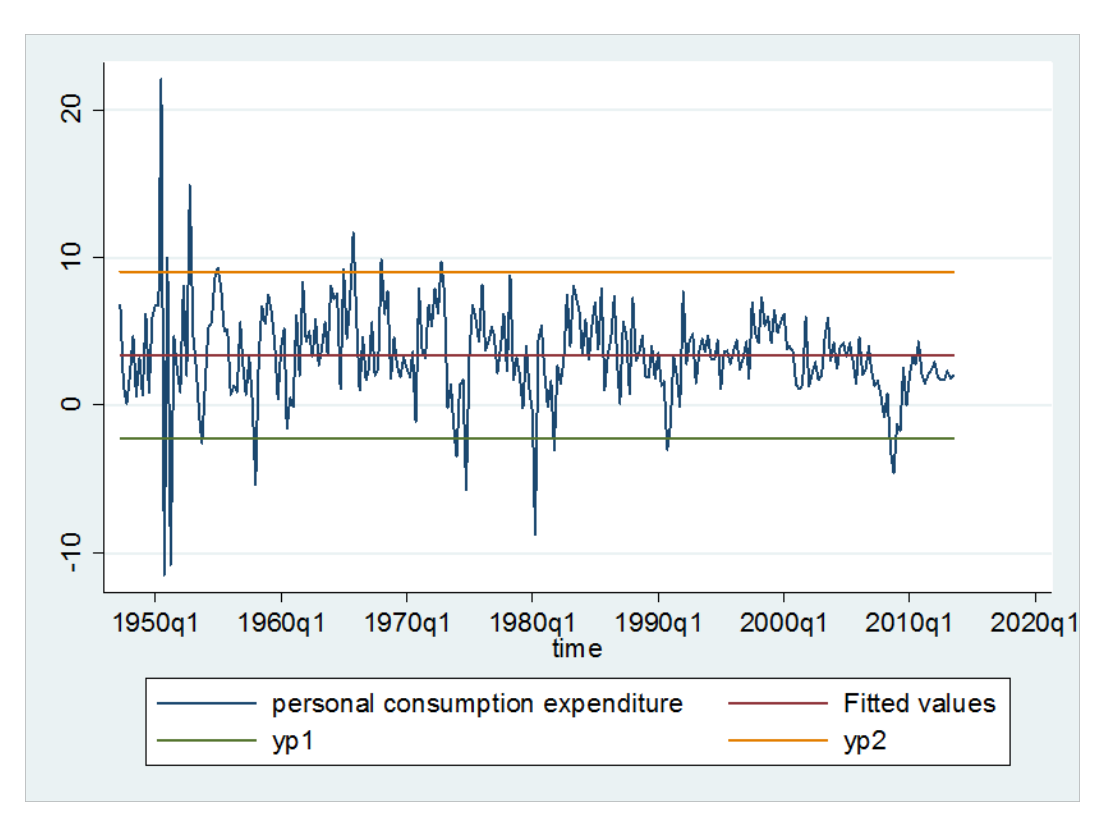

#### Out‐of‐Sample

- . generate  $p1=p-1.645*s$ (266 missing values generated)
- . generate  $p2=p+1.645*s$ (266 missing values generated)
- . tsline pce yp p p1 p2 if time>tq(2000q4)

#### Out‐of‐Sample

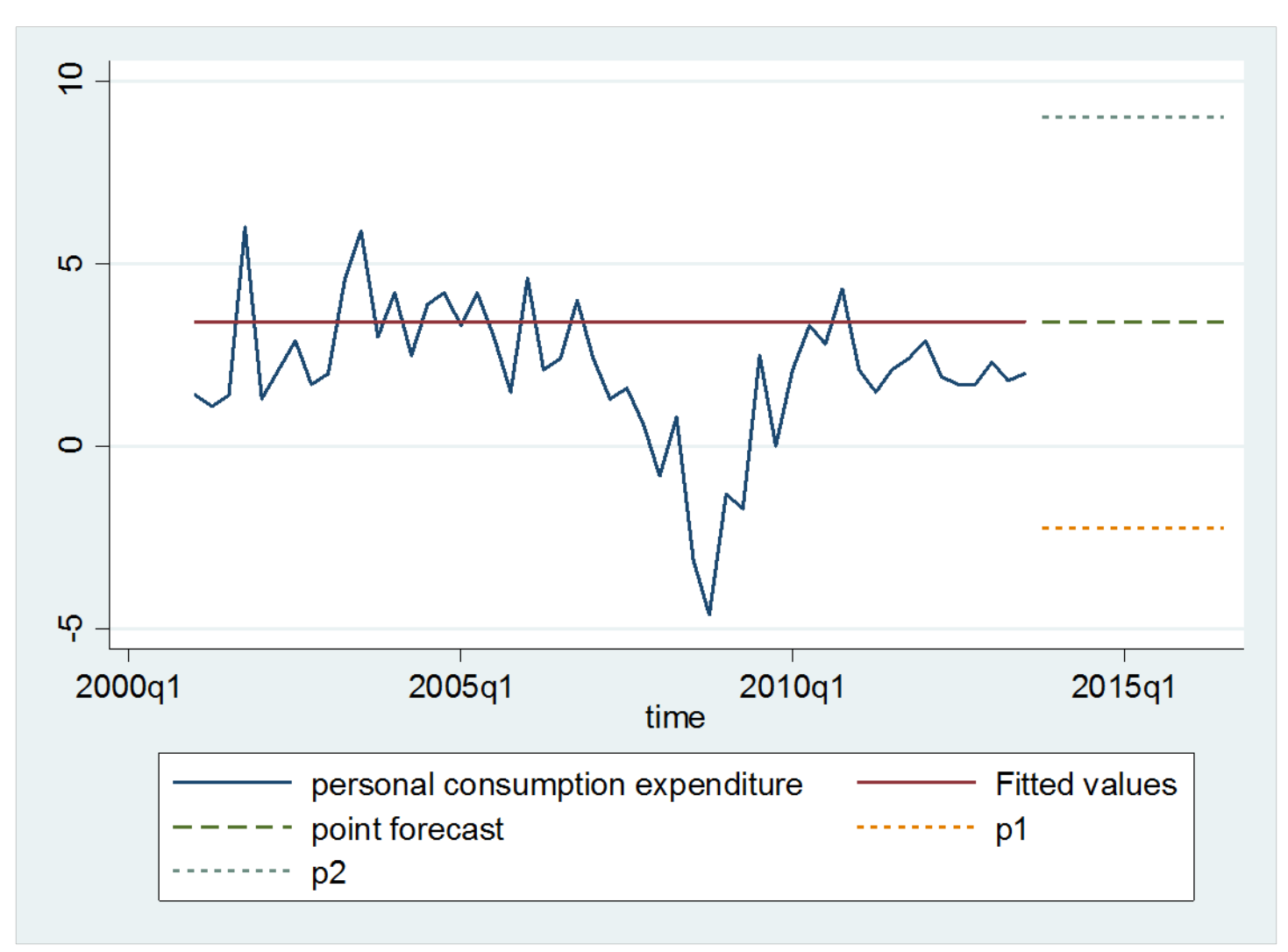

# Mean Shifts

- Sometimes the mean of <sup>a</sup> series changes over time
- It can drift slowly, or change quickly

–Possibly due to <sup>a</sup> policy change

• In this case, forecasting based on <sup>a</sup> constant mean model can be misleading

# State and Local Government Spending Percentage Growth Rate (Quarterly)

- Average for 1947‐2013: 3.24%
- But this has not been typical in recent years.

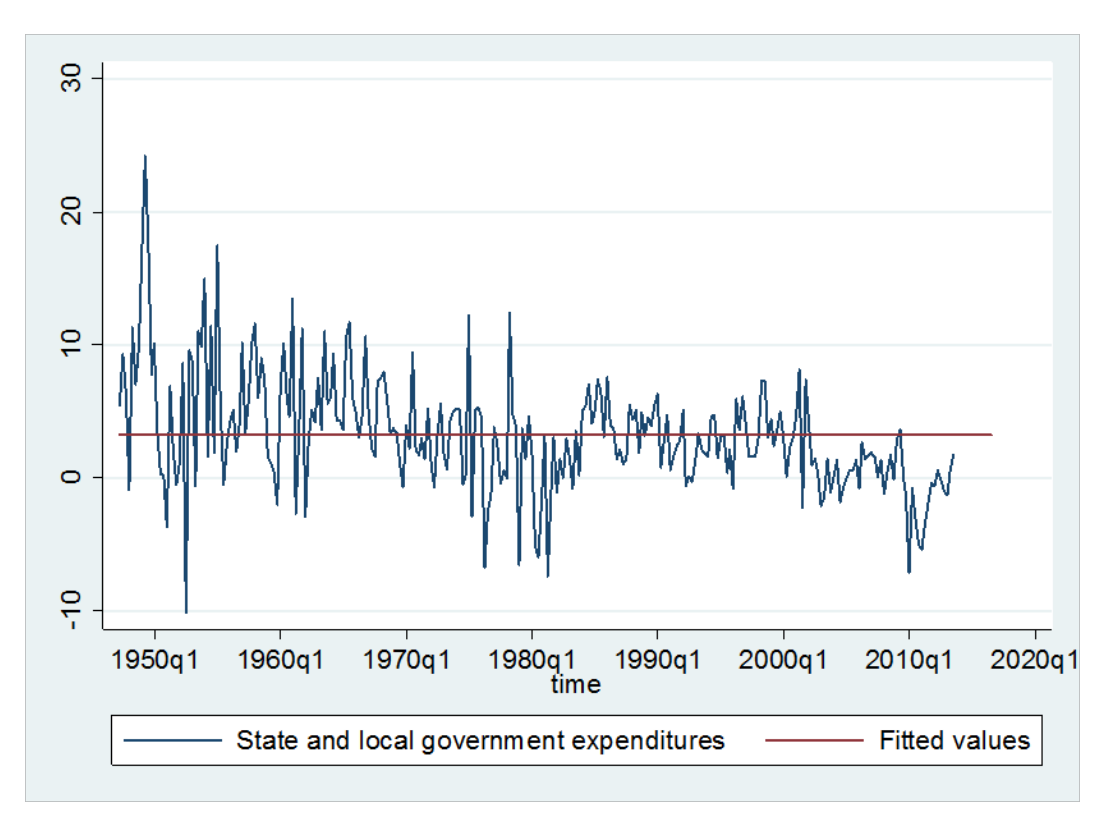

# Alternatives

- Subsample estimation
	- – $-$  Estimate the mean on subsamples
	- Forecasts are based on the most recent
- •Dummy Variable formulation

$$
E(y_{t+h} | \Omega_t) = \beta_0 + \beta_1 d_t
$$
  

$$
d_t = 1(t \ge \tau)
$$

- *τ* is the breakdate
	- The date when the mean shifts
	- –The coefficient β*<sup>0</sup>* is the mean before *<sup>t</sup>*=*<sup>τ</sup>*
	- –The coefficient β*<sup>1</sup>* is the shift at *<sup>t</sup>*=*<sup>τ</sup>*
	- –The sum β*0*<sup>+</sup>β*<sup>1</sup>* is the mean after *<sup>t</sup>*=*<sup>τ</sup>*

#### Forecast

- $\bullet$  Linear Regression  $\boldsymbol{y}_{t+h}$  on  $\boldsymbol{d}_t$
- Example
	- –State and Local Government Percentage Growth
	- –Mean breaks in 1970q1 and 2002q1
	- . generate  $d1 = (time \geq tq(1970q1))$
	- . generate  $d2 = (time \geq -tq(2002q1))$
	- . regress state d1 d2

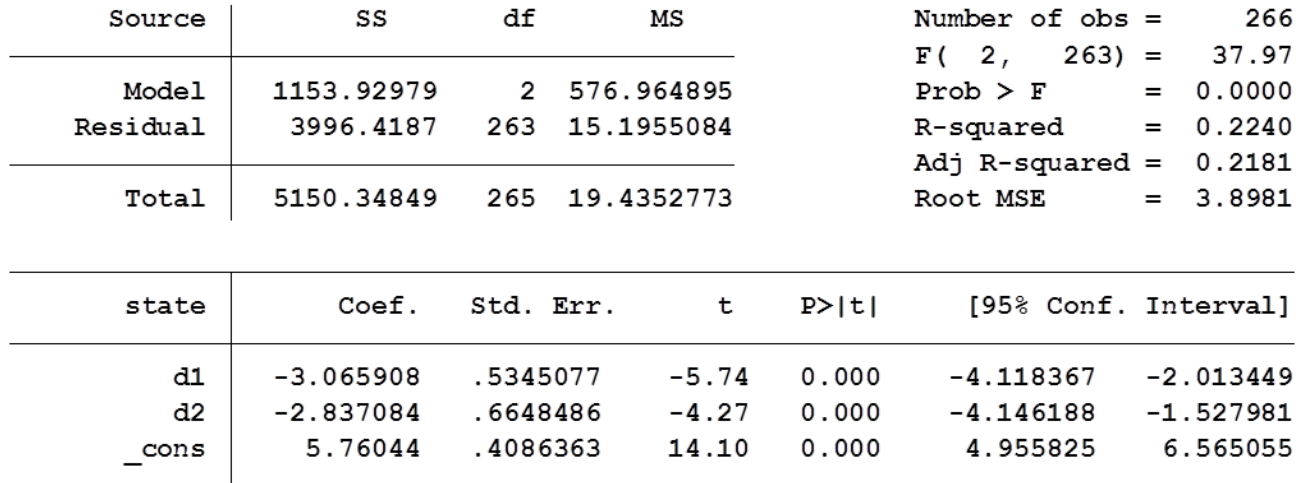

# Fitted

 $\bullet$ Out‐of‐sample forecast falls from 3.2% to ‐0.14%!

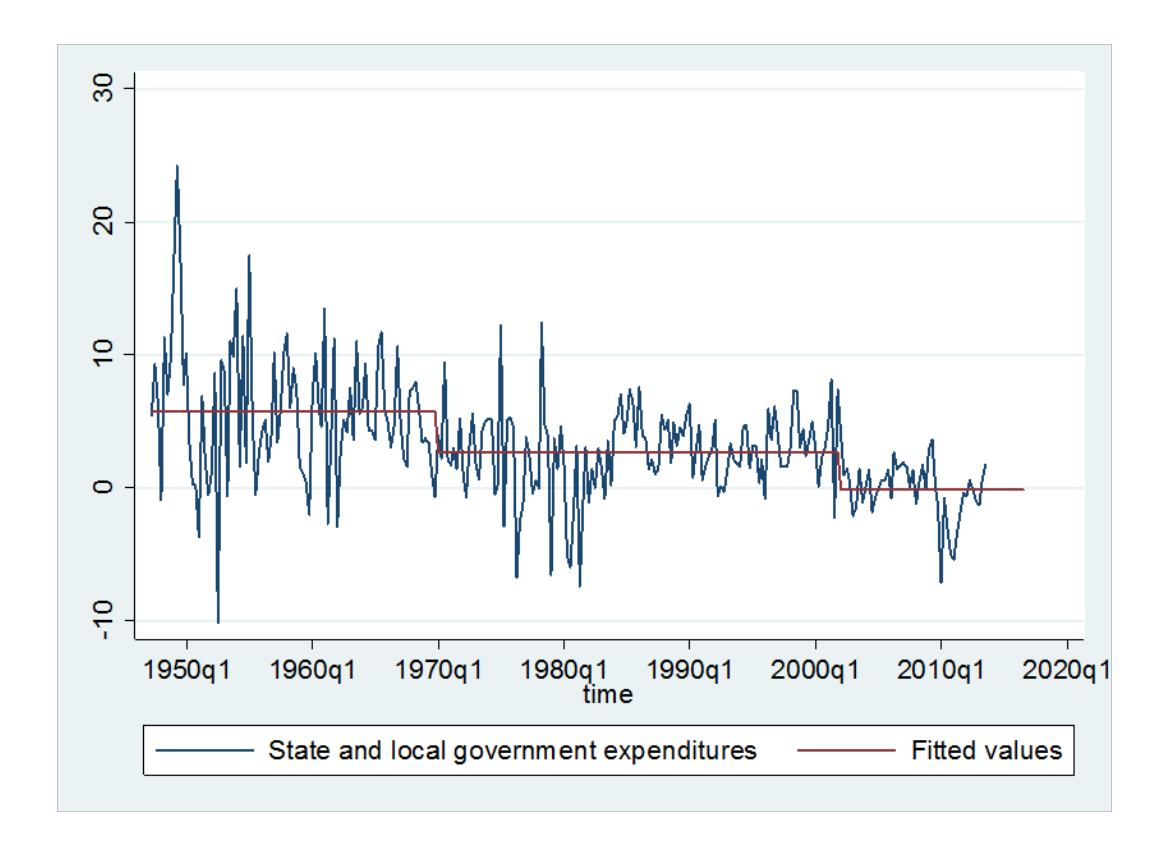

# Should you use Mean Shifts?

- Only after great hesitation and consideration.
- Should use shifts and breaks reluctantly and with care.
- Do you have <sup>a</sup> model or explanation?
- What is the forecasting power of <sup>a</sup> mean shift?
	- – $-$  If they have happened in the past, will there be more in the future?
- Yet, if there has been an obvious shift, <sup>a</sup> simple constant mean model will forecast terribly.

# How to Select Breakdates

- Judgmental
	- – $-$  Dates of known policy shifts
	- – $-$  Important events
	- Economic crises
- Informal data‐based
	- –— Visual inspection
- Formal data‐based
	- – $-$  Estimate regression for many possible breakdates
	- Select one which minimizes sum of squared error
	- –This is the least‐squares breakdate estimator

# Trend Models

• A trend model is

 $T_t = g(Time_t)$ 

where  $\emph{Time}_{t}$  is the time index.

- In STATA*, Time<sub>t</sub>* is an integer sequence, normalized to be zero at first observation of 1960.
- Most common models
	- Linear Trend
	- $-$  Exponential Trend
	- Quadratic Trend
	- $-$  Trends with Changing SLope

# Warning: Be skeptical of Trend Models

- While in some cases, trend forecasting can be useful.
- In many cases, it can be hazardous.
- We will examine some examples from another textbook (Diebold: Elements of Forecasting)
- They did not forecast well out of sample.
- A constructive alternative is to forecast growth rates, as we did for consumption expenditure.

# Example 1 Labor Force Participation Rate

- From BLS
- Monthly, 1948‐2009, Seasonally adjusted
- Men and Women, ages 25+
- Percentage of population in labor force (employed plus unemployed divided by population)
- We will estimate on 1948‐1992
- Forecast 1993‐2009

#### Women's Labor Participation Rate 1948‐1992

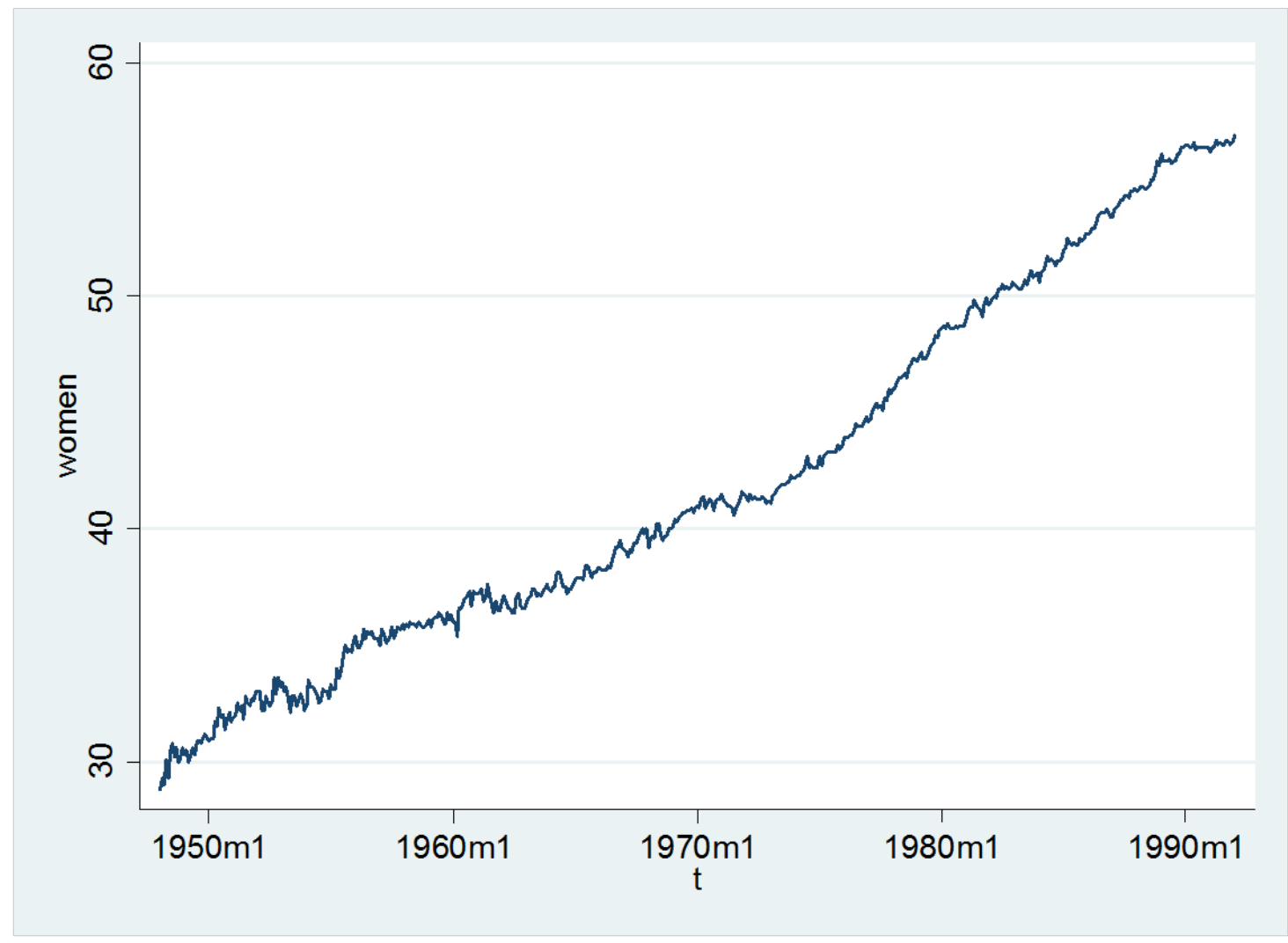

#### Men's Labor Participation Rate 1948‐1992

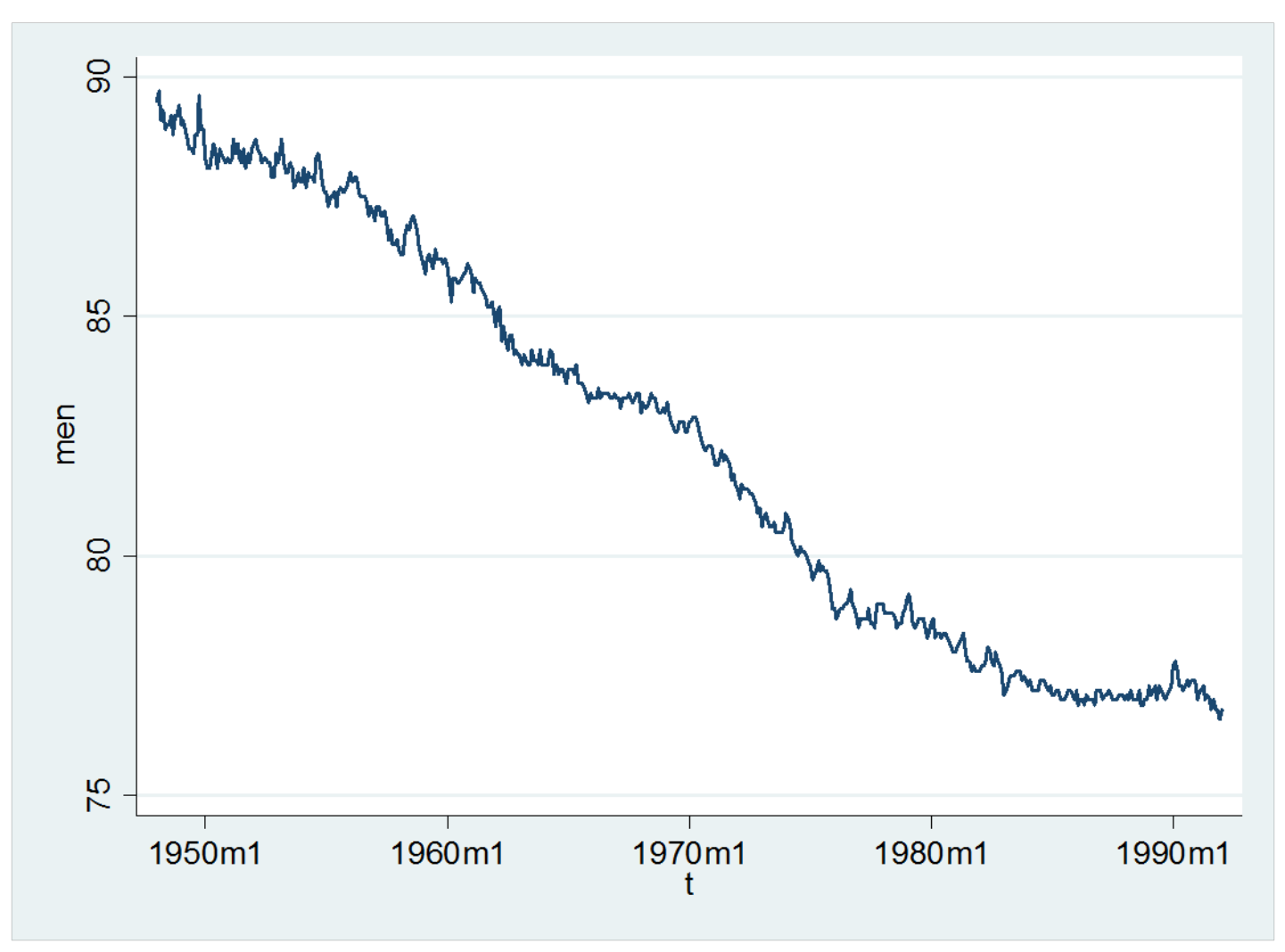

# Linear Trend Model

- The labor force participation rates have been smoothly and linearly increasing (for women) and smoothly and linearly decreasing (for men) over 1948‐1992
- This suggests <sup>a</sup> linear trend

 $T_{_t} = \beta_{_0} + \beta_{_1} Time_{_t}$ 

 $\bullet\,$  In this model,  $\boldsymbol{\beta}_1$  is the expected period-toperiod change in the trend  $T_t$ 

# Example 2 Retail Sales, Current Dollars

- From Census Bureau
- Monthly, 1955‐2001, seasonally adjusted This particular series discontinued after 2001
- We will 1955‐1991
- Forecast 1992‐current

#### Retail Sales 1955‐1993

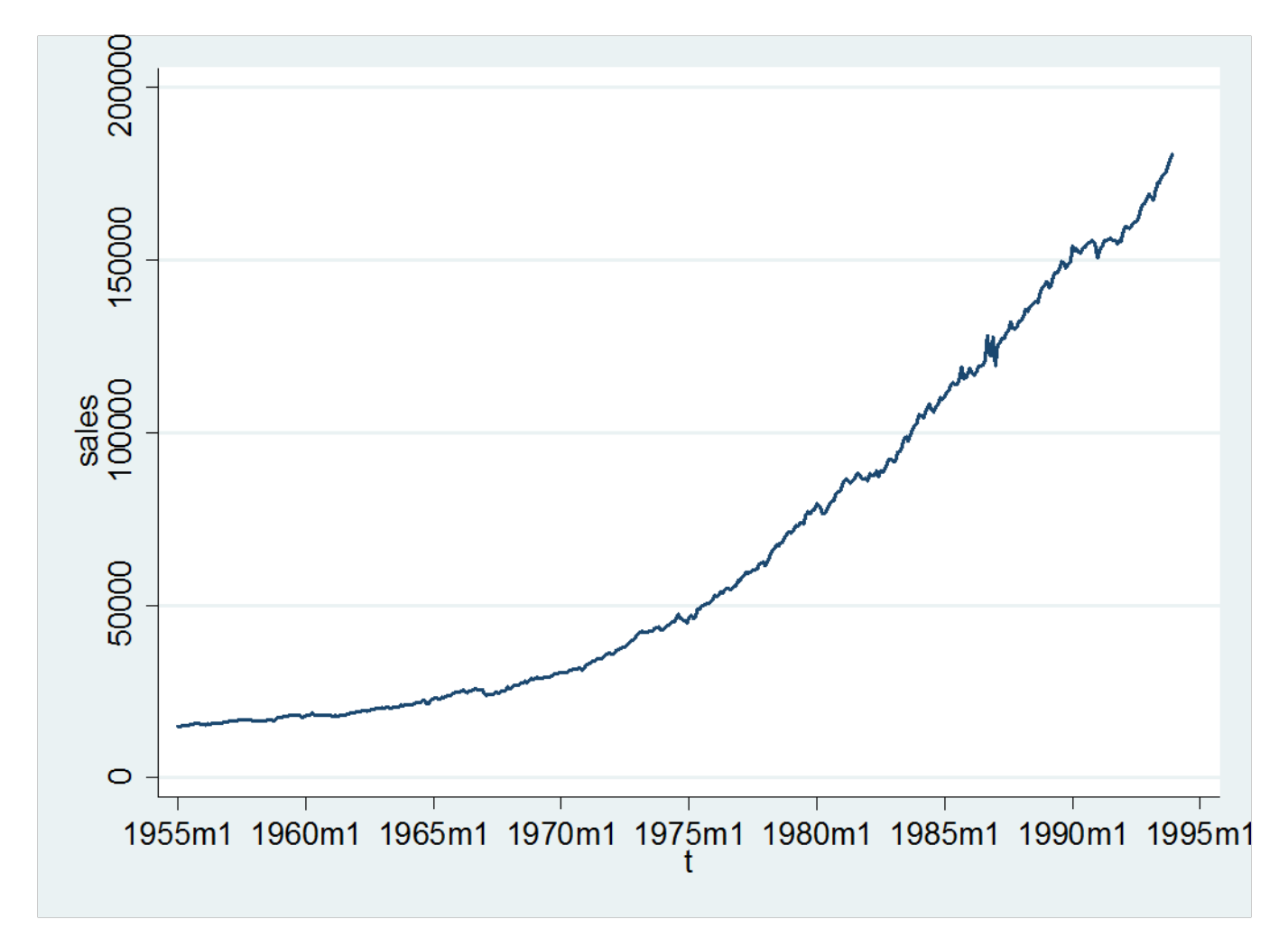

# Quadratic Trends

- The retail sales series has been increasing smoothly over 1955‐1993, but not linearly.
- To model this we will use <sup>a</sup> quadratic trend

 $T_{t} = \beta_0 + \beta_1 Time_t + \beta_2 Time_t^2$ 

# Example 3 Transaction Volume, S&P Index

- From Yahoo Finance
- Weekly, 1950‐current
- We estimate on 1955‐1993
- Forecast 1994‐2001

#### Transaction Volume

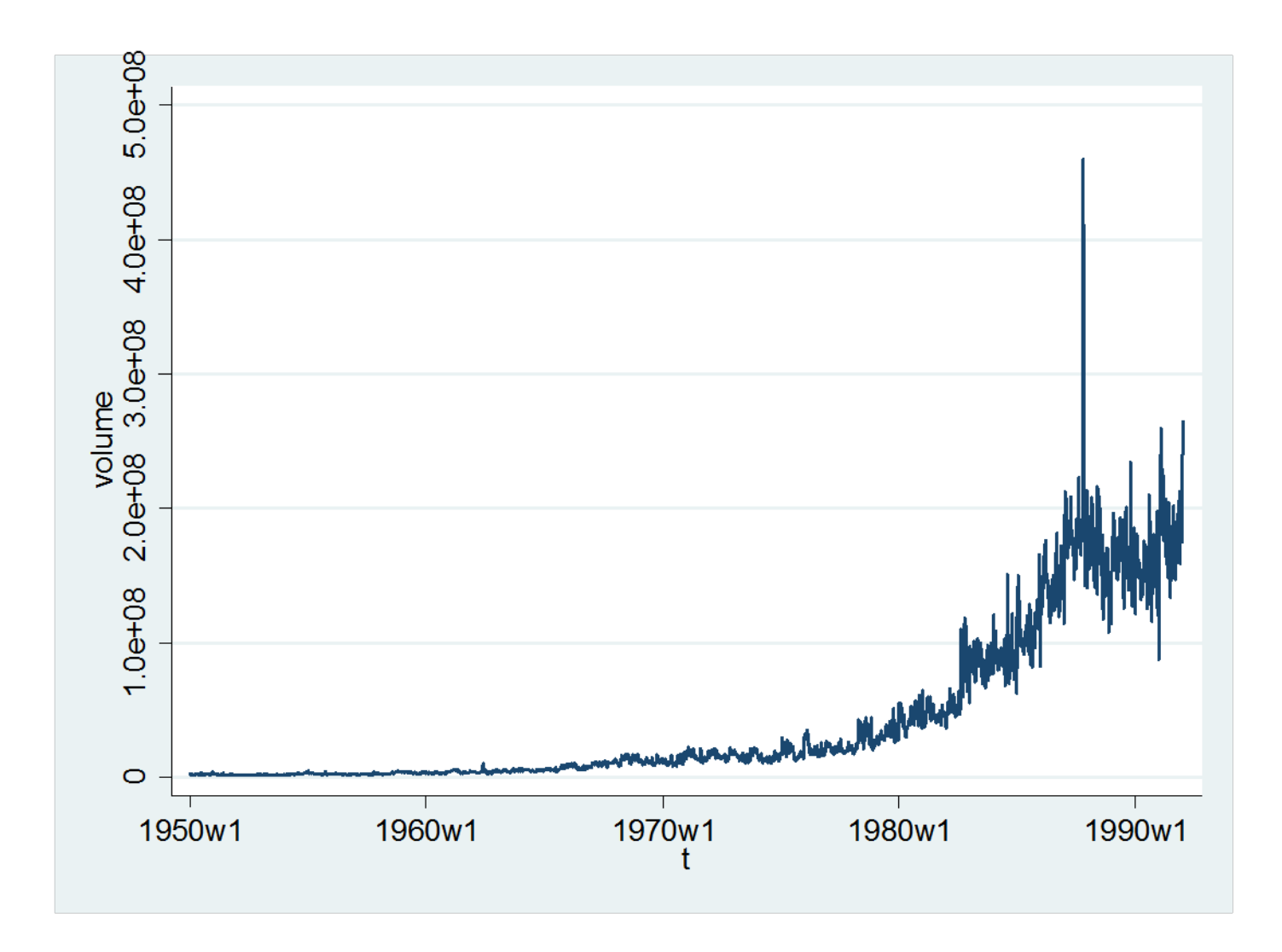

# Exponential Trend

• To model this we will use an exponential trend

 $T_{_t} = e^{\beta_0 + \beta_1 Time_t}$ 

• The exponential trend is linear after taking (natural) logarithms

 $\ln(T_t) = \beta_0 + \beta_1 Time_t$ 

• This is typically estimated by <sup>a</sup> linear model after taking logs of the variable to forecast

# Ln(Volume)

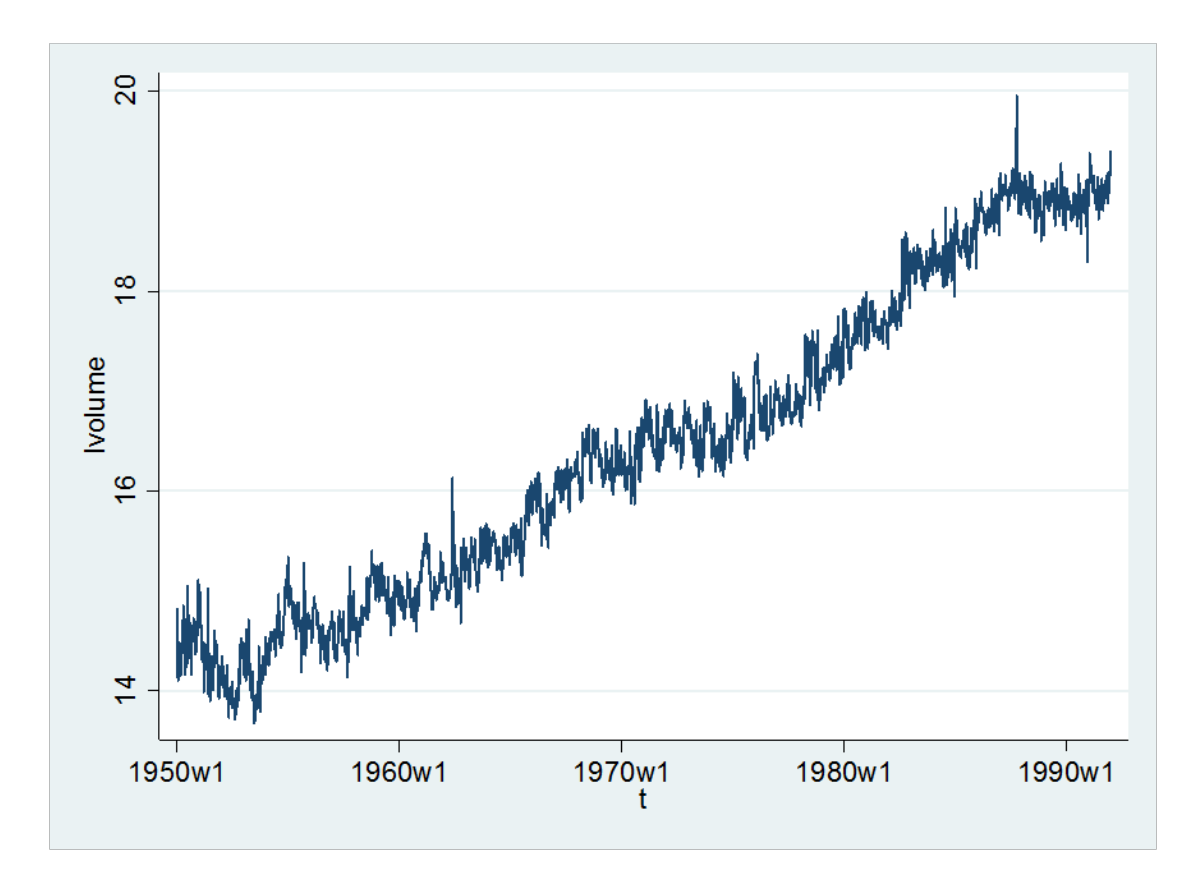

 $\bullet$ • In logarithms, trend is roughly linear.

# Exponential Trends

• Most economic series which are growing (aggregate output, such as GDP, investment, consumption) are exponentially increasing

Percentage changes are stable in the long run

- These series cannot be fit by <sup>a</sup> linear trend
- We can fit <sup>a</sup> linear trend to their (natural) logarithm

## Linear Models

• The linear and quadratic trends are both linear regression models of the form

$$
T_t = \beta_0 + \beta_1 x_{1t}
$$

#### or

$$
T_{t} = \beta_{0} + \beta_{1}x_{1t} + \beta_{2}x_{2t}
$$

#### where

$$
-x_{1t} = Time_t
$$
  

$$
-x_{2t} = Time_t^2
$$

## Example 4 Real GDP

- From BEA
- Quarterly, 1947‐2009
- We will estimate on 1947‐1990, forecast 1991‐ 2009
- Also use an exponential trend

#### Real GDP

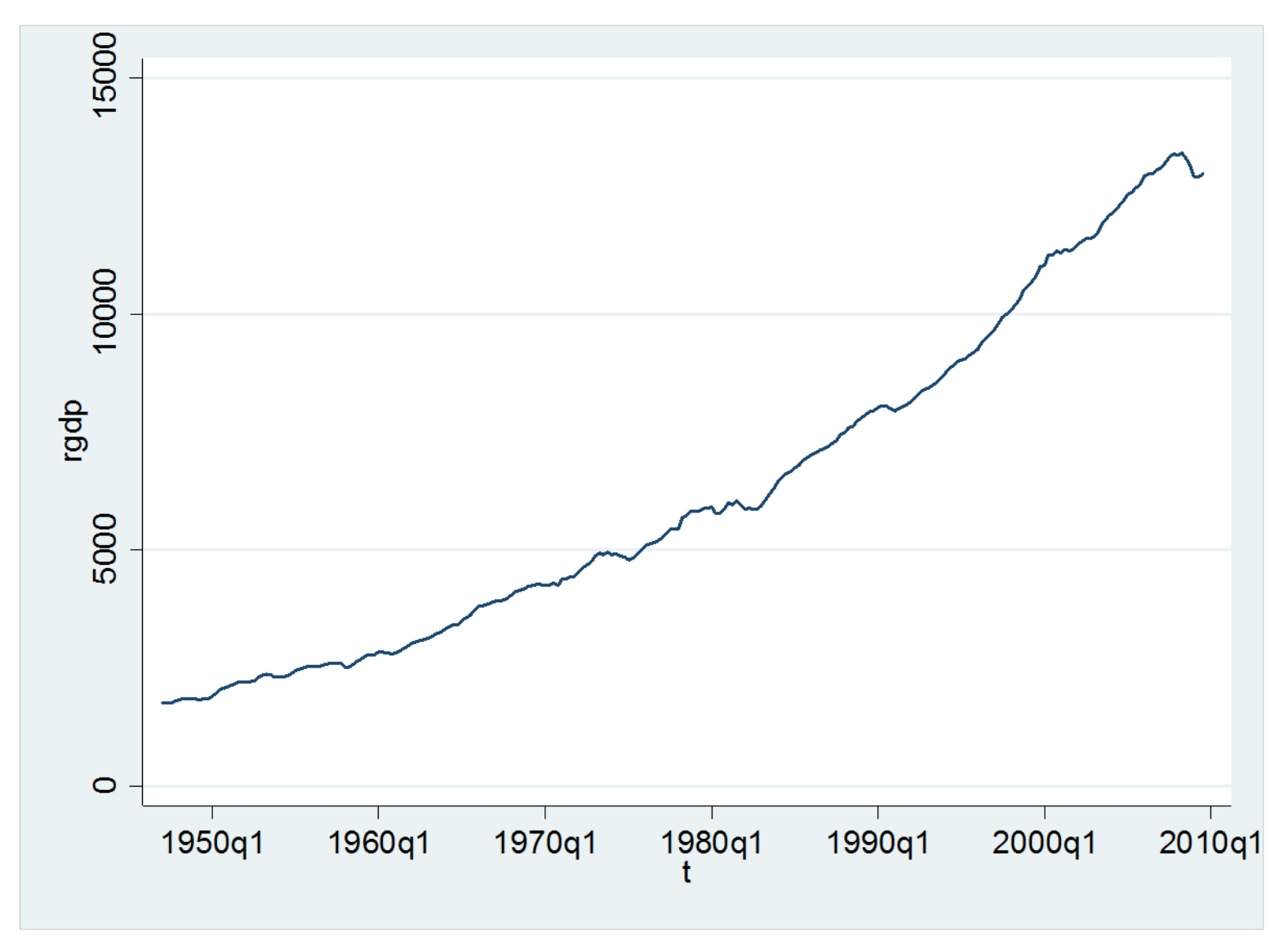

# Ln(Real GDP)

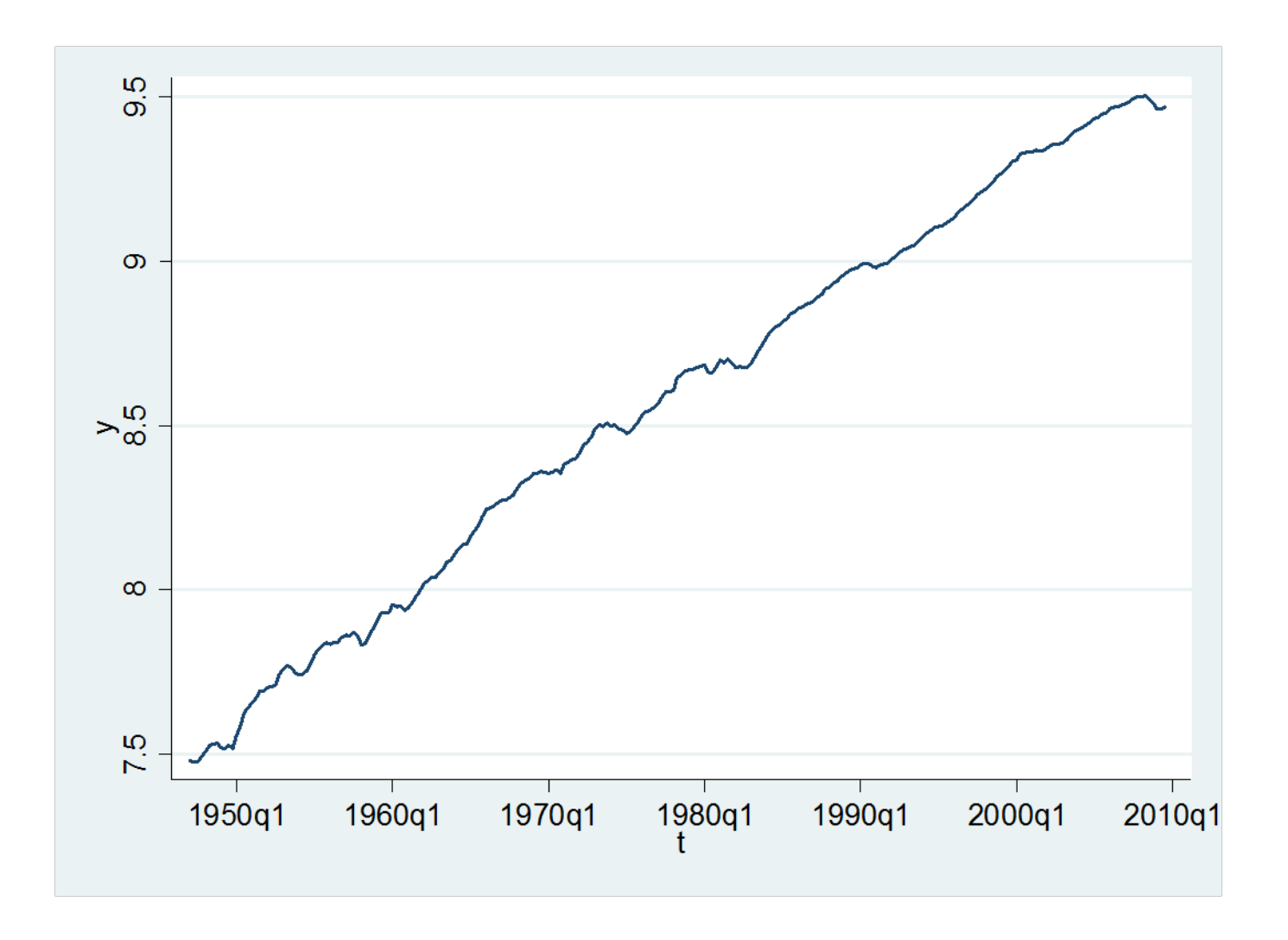

# Linear Forecasting

- The goal is to forecast future observations given <sup>a</sup> linear function of observables
- In the case of trend estimation, these observables are functions of the time index
- In other cases, they will be other functions of the data
- In the model  $T_t = \beta_0 + \beta_1 x_t$ the forecast for  $y_{t+h}$  is  $\hat{y}_{t+h}$ = $b_0$ + $b_1x_t$  where  $b^{\vphantom{\dagger}}_{o}$  and  $\,b^{\vphantom{\dagger}}_{1}\,$  are estimates

## Estimation

- How should we select  $b_{0}$  and  $b_{1}$ ?
- The goal is to produce <sup>a</sup> forecast with low mean square error (MSE)
- The best linear forecast is the linear functionβ*0*<sup>+</sup>β*1xt* that minimizes the MSE

$$
E(y_{t+h} - \hat{y}_{t+h})^2 = E(y_{t+h} - \beta_0 - \beta_1 x_t)^2
$$

• We do not know the MSE, but we can estimate it by <sup>a</sup> sample average

# Sum of Squared Errors

• Sample estimate of mean square error is the sum of squared errors

$$
S_n(\beta_0, \beta_1) = \frac{1}{n} \sum_{t=1}^n (y_{t+h} - \beta_0 - \beta_1 x_t)^2
$$

- The best linear forecast is the linear function  $\beta_{0}$ +β<sub>1</sub> $x_{t}$  that minimizes the MSE, or expected sum of squared errors.
- Our sample estimate of the best linear forecast is the linear function which minimizes the (sample) sum of squared errors.
- This is called the least‐squares estimator

## Least Squares

• The least-squares estimates  $(b^{\vphantom{\dagger}}_{0\cdot}b^{\vphantom{\dagger}}_{1})$  are the values which minimize the sum of squared errors=−−*nS*21

$$
S_n(\beta_0, \beta_1) = \frac{1}{n} \sum_{t=1}^n (y_{t+h} - \beta_0 - \beta_1 x_t)^2
$$

• This produces estimates of the best linear  $\mathsf{prediction}\xspace$  – the linear function  $\left.\beta_{\textit{o}}\text{+}\beta_{\textit{\textbf{1}}} \mathsf{x}_{\textit{t}} \right.$  that minimizes the MSE

# Multiple Regressors

• There are multiple regressors

 $T_{t} = \beta_{0} + \beta_{1}x_{1t} + \beta_{2}x_{2t}$ 

- For example, the quadratic trend  $T_{t} = \beta_0 + \beta_1 Time_t + \beta_2 Time_t^2$
- The best linear predictor is the linear function β*0*<sup>+</sup>β*1x1t*<sup>+</sup>β*2x2t* that minimizes the MSE

$$
E(y_{t+h} - \hat{y}_{t+h})^2 = E(y_{t+h} - \beta_0 - \beta_1 x_{1t} - \beta_2 x_{2t})^2
$$

# Multiple Regression

• The sample estimate of the best linear predictor are the values  $(b_0, b_1, b_2)$  which minimize the sum of squared errors

$$
S_n(\beta_0, \beta_1, \beta_2) = \frac{1}{n} \sum_{t=1}^n (y_{t+h} - \beta_0 - \beta_1 x_{1t} - \beta_2 x_{2t})^2
$$

• In STATA, use the **regress** command

## Example 1 Women's Labor Force Participation Rate

![](_page_39_Figure_1.jpeg)

### Regression Estimation

. use "C:\Users\Bruce Hansen\Documents\docs\classdocs\390\participation.dta"

. regress women  $t$  if  $t \leq t$ m(1992m12)

![](_page_40_Picture_16.jpeg)

## In‐Sample Fit

![](_page_41_Figure_1.jpeg)

# Residuals

• Residuals are difference between data and fitted regression line

$$
\begin{aligned} \hat{e}_t &= y_{t+h} - T_t \\ &= y_{t+h} - b_0 - b_1 Time_t \end{aligned}
$$

. predict e if t<=tm(1992m12), residuals (204 missing values generated)

#### Residual Plot

![](_page_43_Figure_1.jpeg)

## In‐Sample Fit

![](_page_44_Figure_1.jpeg)

- Compute with **predict** command
- Fit looks good